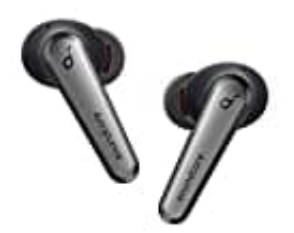

**Anker SoundCore Liberty Air 2 Pro**

## **Reset - Kopfhörer zurücksetzen**

Falls Verbindungs- oder Funktionsprobleme auftreten, müssen Sie Ihre Ohrhörer möglicherweise zurücksetzen

1. Legen Sie die Ohrhörer in die Ladehülle und lassen Sie diese geöffnet.

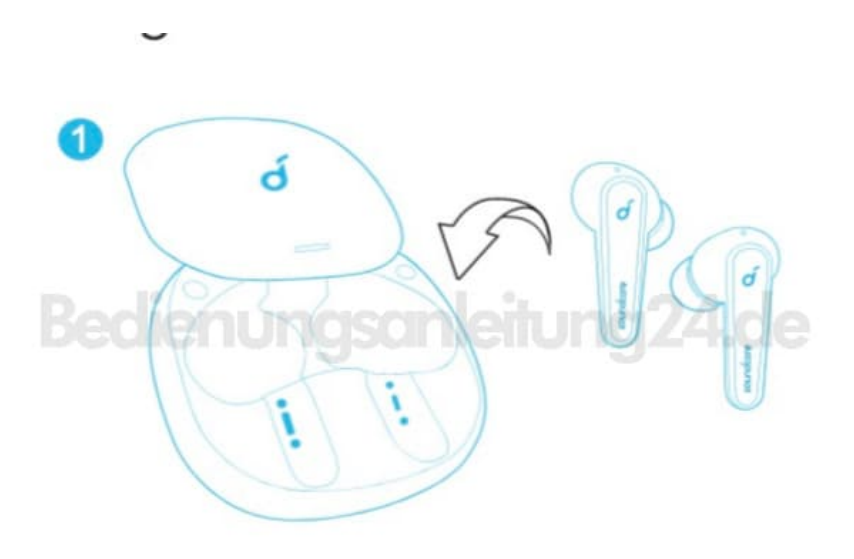

2. Halten Sie die Taste an der Ladehülle **10 Sekunden lang gedrückt**, bis die LED-Anzeigen an den Ohrhörern dreimal rot blinken und dann weiß werden.

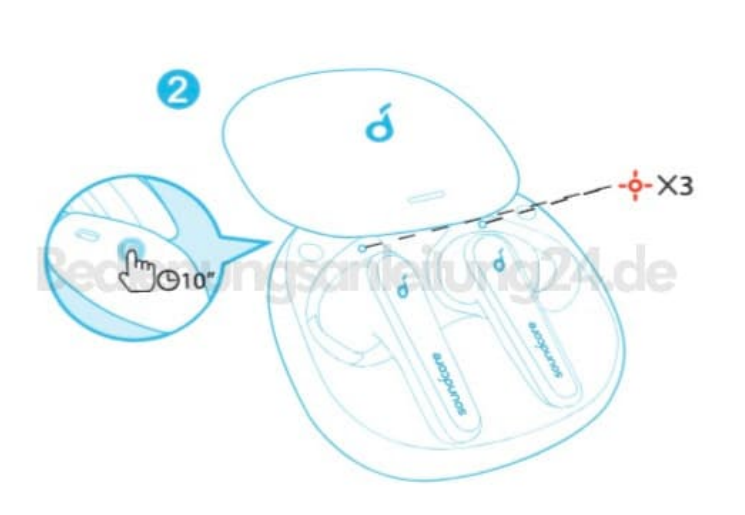

3. Warten Sie, bis die LED-Anzeige an einem der Ohrhörer schnell blinkt, während die andere LED-Anzeige langsam blinkt. Dies bestätigt, dass das Zurücksetzen erfolgreich war und Ihre Ohrhörer normal verbunden werden können.

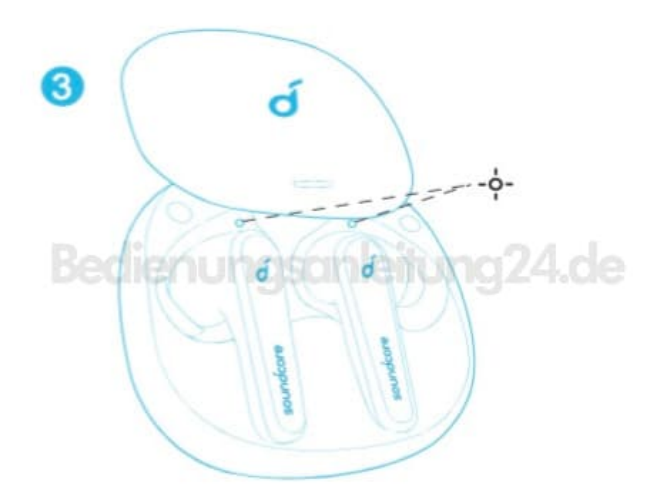